## Kubische Splines

Prof. Dr. Dörte Haftendorn, MuPAD 4, http://haftendorn.uni-lueneburg.de Aug.06 Automatische Übersetzung aus MuPAD3.11,Nov. 05 Update 11.11.05 Es fehlen nocht textlicheÄnderungen, dieMuPAD4 direkt berücksichtigen, das ist in Arbeit. Web: http://haftendorn.uni-lueneburg.de www.mathematik-verstehen.de +++++++++++++++++++++++++++++++++++++++++++++++++++++++++++++++++++++ Konstruiert für n Datenpunkte, die hier beliebig eingeben werden können. EineAnpassung der Zeichenbereiche ist ggf. "von Hand" nötig".

datenPunkte:=[0,0], [2,1],[3,2],[6,2]: dp:=datenPunkte;

```
[0, 0], [2, 1], [3, 2], [6, 2]<br>
TraphDatenPunkte:=plc<br>
LinesVisible=FALSE
graphDatenPunkte:=plot::Listplot([datenPunkte],
    LinesVisible=FALSE, PointSize=3,Scaling=Constrained,
     GridVisible=TRUE,ViewingBox=[0..7,0..3]):
plot(graphDatenPunkte)
```
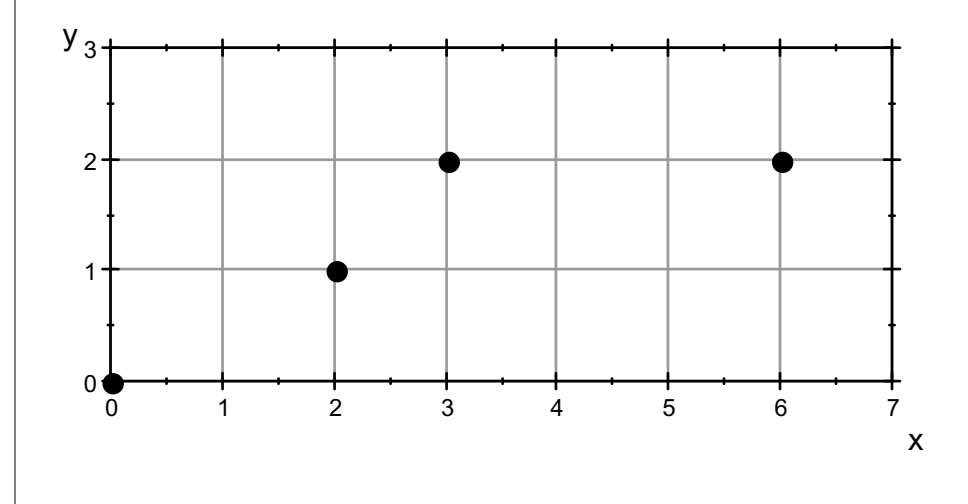

Zuerst müssen die Datenpunkte in einer x-Datenliste und einer y-Datenliste aufgenommen werden.

anz:=nops(dp):  $xd:=[dp[i][1]\$ \$i=1..anz];  $vd := [dp[i][2]\$ i=1..anz];  $[0, 2, 3, 6]$ <br> $[0, 1, 2, 2]$  $[0, 1, 2, 2]$ 

```
spline:=numeric::cubicSpline(dp, Natural):
spline(4)
```
## 2.460992908

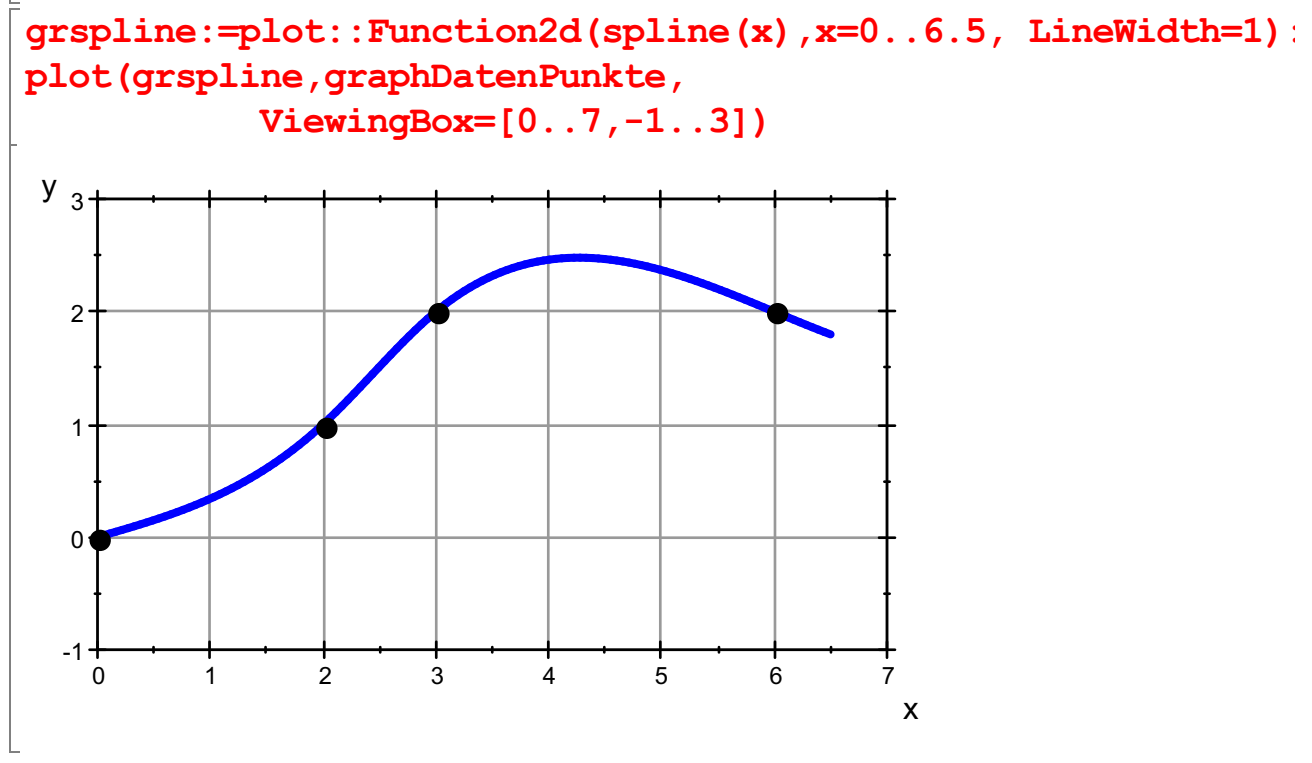

Zum Vergleich sei das Interpolationspolynom gezeichnet:

ip:=interpolate(xd,yd,x); gripol:=plot::Function2d(ip(x),x=0..8, LineColor=[0.8,0,0.8], LineWidth=1, LineStyle=Dash

 $poly(-\frac{5 \cdot x^3}{72})$  $\begin{pmatrix} 1 \\ 1 \end{pmatrix}$ 72  $rac{5 \cdot x^3}{72} + \frac{37 \cdot x^2}{72}$ <br>  $\therefore \text{ipol}, \text{grsplit}$ 72  $\frac{37 \cdot x^2}{72} - \frac{x}{4}$ <br>rspline, 4  $\frac{\mathbf{x}}{4}$ ,  $\left[\mathbf{x}\right]$ <br>, grap  $\begin{pmatrix} 1 \\ 1 \end{pmatrix}$ 

plot(gripol,grspline,graphDatenPunkte, ViewingBox=[0..8,-1..4])

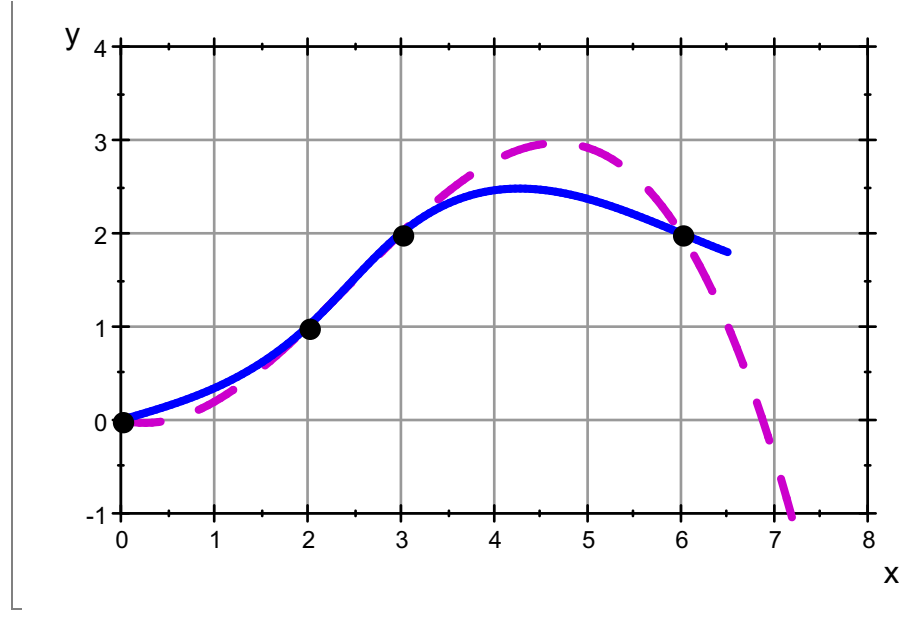

################################################# Eigene Splineberechnung

p0:=x->a0+b0\*(x-dp[1][1])+c0\*(x-dp[1][1])^2+d0\*(x-dp[1][1])^  $p1:=x-\frac{\lambda_1+\frac{\lambda_2}{\lambda_1+\lambda_2}}{x-dp[2][1])+c1*(x-dp[2][1])^2+d1*(x-dp[2][1])^2}$ p2:=x->a2+b2\*(x-dp[3][1])+c2\*(x-dp[3][1])^2+d2\*(x-dp[3][1])^  $d\theta \cdot x^3 + c\theta \cdot x^2 + b\theta \cdot x + a\theta$ a1 + b1 · (x - 2) + c1 · (x - 2)<sup>2</sup> + d1 · (x - 2)<br>a2 + b2 · (x - 3) + c2 · (x - 3)<sup>2</sup> + d2 · (x - 3) 2 al  $(x - 2)^3$  $a2 + b2 \cdot (x - 3) + c2 \cdot (x - 3)^2 + d2 \cdot (x - 3)^3$ <br>  $k \text{tl}: = [p0 (dp[1][1]) = dp[1][2],$ <br>  $p1 (dp[2][1]) = dp[2][2]$ pktli:=[p0(dp[1][1])=dp[1][2], p1(dp[2][1])=dp[2][2], p2(dp[3][1])=dp[3][2]];//Punkte links pktre:= $[ p0(dp[2][1]) = dp[2][2]$ , p1(dp[3][1])=dp[3][2], p2(dp[4][1])=dp[4][2]];//Punkte rechts abl:=[  $p0'$  (dp[2][1])=p1' (dp[2][1]), p1'(dp[3][1])=p2'(dp[3][1])];//Ableitungen  $kr:=$ [ p0''(dp[2][1])=p1''(dp[2][1]), p1''(dp[3][1])=p2''(dp[3][1])];//Krümmungen nat:=[  $p0'$  '(dp[1][1])=0,  $p2'$  '(dp[4][1])=0];//Naürliche Beding  $[a0 = 0, a1 = 1, a2 = 2]$ <br> $[a0 + 2 \cdot b0 + 4 \cdot c0 + 8 \cdot$  $[a0 + 2 \cdot b0 + 4 \cdot c0 + 8 \cdot d0 = 1, a1 + b1 + c1 + d1 = 2, a2 + 3 \cdot b2 + 9 \cdot c2 + 27$ <br> $[b0 + 4 \cdot c0 + 12 \cdot d0 = b1, b1 + 2 \cdot c1 + 3 \cdot d1 = b2]$  $[b0 + 4 \cdot c0 + 12 \cdot d0 = b1, b1 + 2 \cdot c1 + 3 \cdot d1 = b2]$ 3

$$
[2 \cdot c0 + 12 \cdot d0 = 2 \cdot c1, 2 \cdot c1 + 6 \cdot d1 = 2 \cdot c2]
$$
  

$$
[2 \cdot c0 = 0, 2 \cdot c2 + 18 \cdot d2 = 0]
$$

$$
[2 \cdot c0 = 0, 2 \cdot c2 + 18 \cdot d2 = 0]
$$

 $[2 \cdot c0 = 0, 2 \cdot c2 + 18 \cdot d2 = 0]$ <br>leichungssystem mit 12 Varia Gleichungssystem mit 12 Variablen und 12 Gleichungen  $\ln z$ on(solve(pktli.pktre.abl.kr.nat))

23. 
$$
(x-2)^2 = 23 \cdot (x-2)^3 - 40
$$
\n34.  $x = 39$ ,  $y = 39$ ,  $z = 15$ ,  $z = 15$ ,

grp1:=plot::Function2d(tp1,x=1..4,LineWidth=1, LineColor=[1, grp2:=plot::Function2d(tp2,x=3..7,LineWidth=1, LineColor=[0, plot(graphDatenPunkte,grp0,grp1,grp2,

ViewingBox=[-1..7,-1..3], Scaling=Constrained,GridVisib

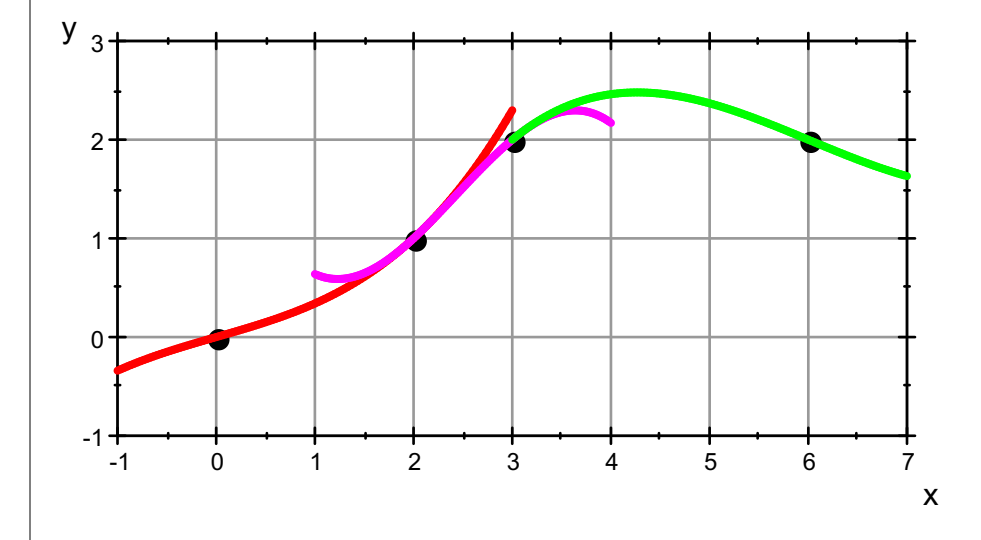

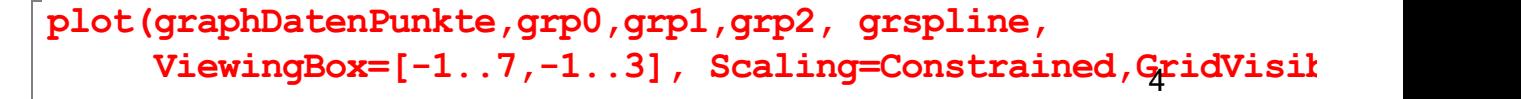

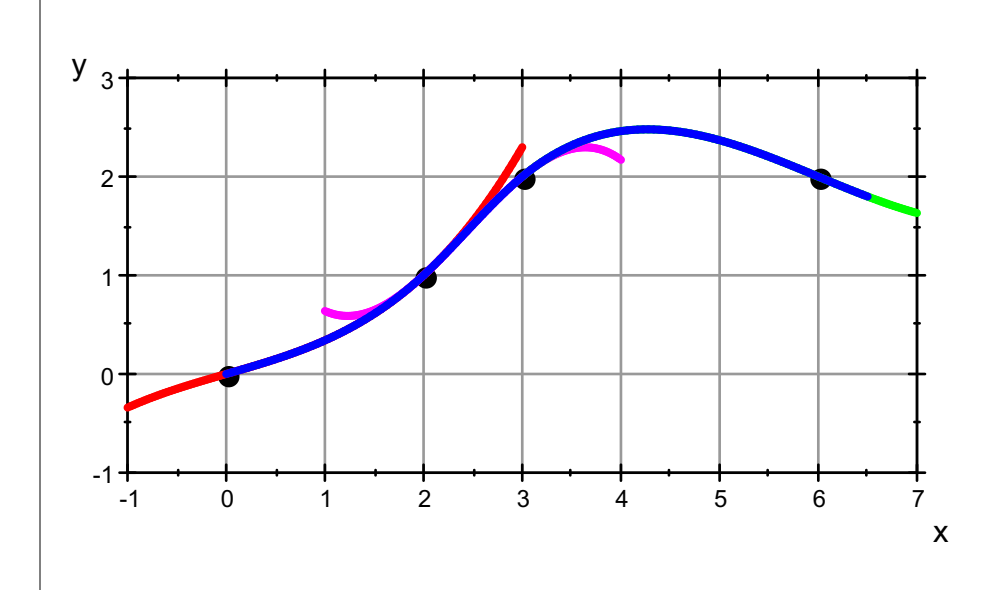

Numerisch kann man den Spline wie eine Funktion verwenden.

```
numeric::int(spline(x), x=0..6)
```
9.228723404